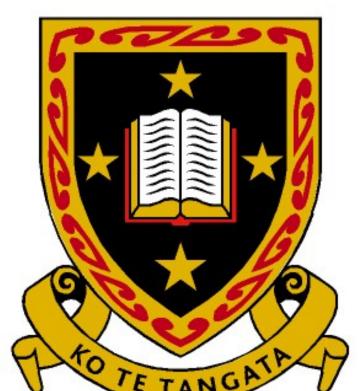

## Visualising Multivariate Categorical Data

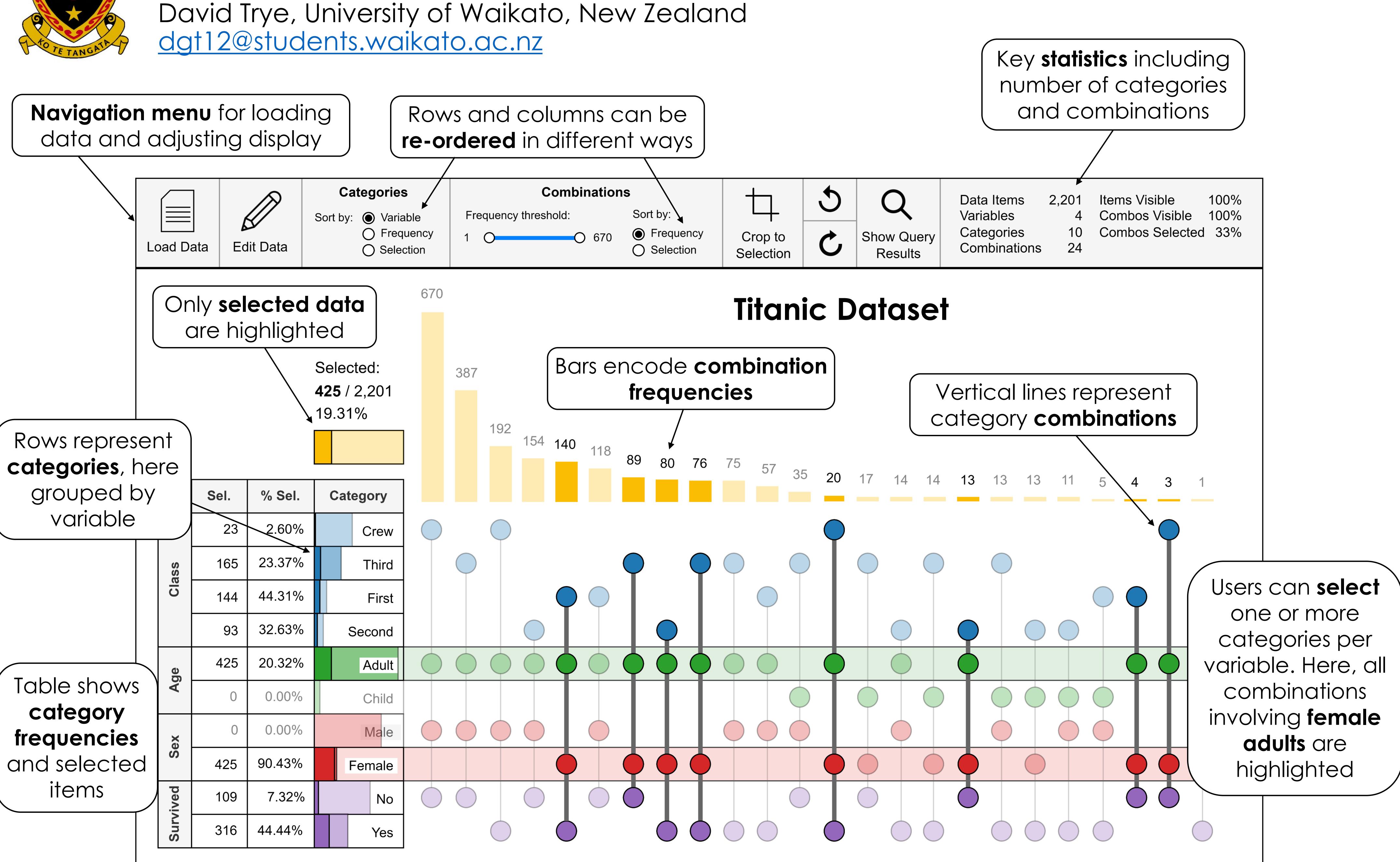